# **ПРИЛОЖЕНИЕ НА МУЛТИПЛИКАТИВНИЯ МЕТОД ЗА ПРОГНОЗИРАНЕ НА ПОТРЕБЛЕНИЕТО НА ЕЛЕКТРОЕНЕРГИЯ В МАТLAB СРЕДА**

## **Доц.д-р Неделчо Неделчев, гл.ас.Димитрина Коева**

**Резюме**: В статията се представя приложението на мултипликативния метод за прогнозиране на потреблението на електроенергия в MATLAB среда. Описана е етапността при изграждането на два модела. Представят се и се анализират резултатите от прогнозирането на електропотреблението по двата модела с отчитането на сезонността.

**Ключови думи**: електрически товари, електроенергийна система, мултипликативен метод за прогнозиране, сезонност

#### **Въведение**

Изменението на мощността на потребителите в електроенергийната система (ЕЕС) има случаен характер. Всяко наблюдение от товаровия график е елемент от множество на възможните реализации на случайния процесс, който описва неговото изменение във времето.

Прилагането на мултипликативния метод позволява да се прогнозира потреблението на електроенергия с отчитане на корелацията на товара с климатичните фактори и сезонността [1,2,3]. Подходът при разработване на моделите позволява обобщаване на голям обем данни и получаване на периодите на цикличност на товарите в товаровия график на електроенергийните обекти (ЕЕО).

 Целта в статията е да се опише етапността при изграждането на два модела за прогнозиране на електропотреблението на ЕЕО като се приложи мултипликативния подход в MATLAB среда и да се анализират получените резултати.

#### **Етапи при съставяне на модела**

При съставянето на модела се преминава през следните етапи: *І етап - Организиране на експеримента и събиране на данните.*

Като обект на идентификация в средата на MATLAB се приема консумацията на електроенергия. За целта се използват команди от *System Identification Toolbox* [4] и се следват изброените шест стъпки за изграждане на модела от [1].

*ІІ етап - Проучване на данните с цел установяване на тенденция, сезонност и/или цикличност, след което се избира подходяща извадка от данни.*

След стартиране на *ident* – прозореца в MATLAB и процедура *Quick Start*, се дава възможност за първоначално селектиране на данните (фиг.1). Така от базираните времезависими данни се отделят лоши резултати, преподреждат се и се изваждат основните данни (фиг.2). Спектралният анализ е начин за проверка на честотно свързаните данни, като се представя тяхната амплитуда и честота. Така след визуализация, се избира пакета основни данни преди фазата на оптимизация (фиг.3). Първата половина на данните се ползват за изграждане на модела, а втората половина за неговата верификация.

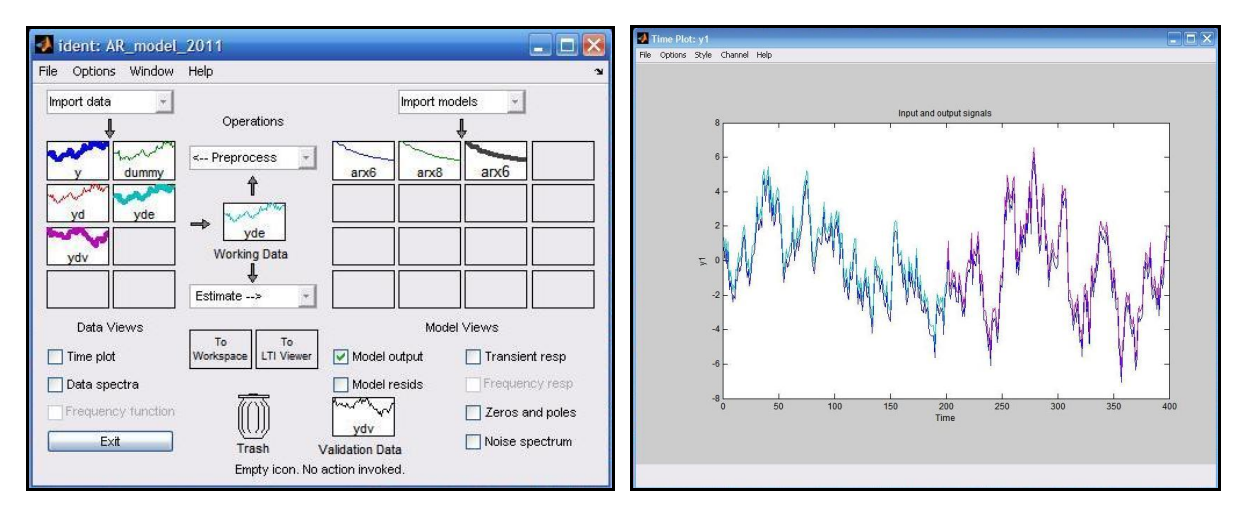

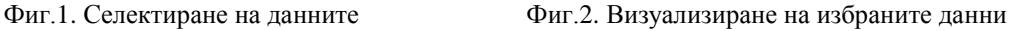

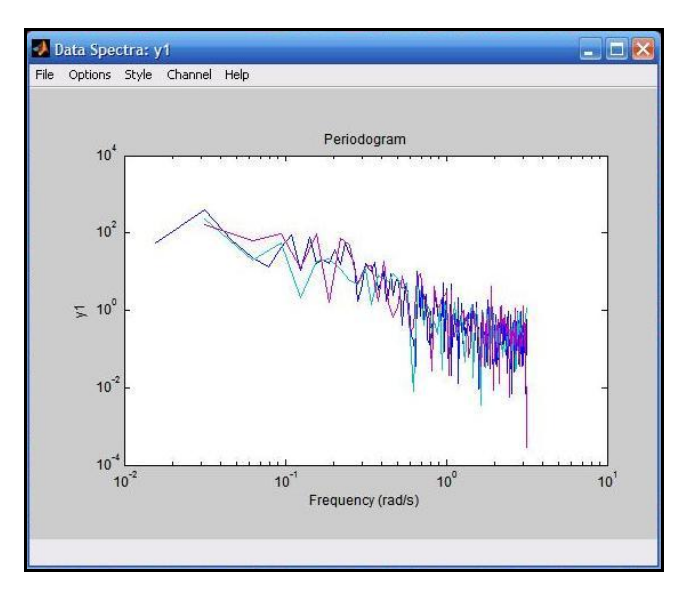

Фиг.3. Периодограма на данните

## *ІІІ етап* – *Избор и дефиниране на модела.*

Когато се работи с конкретни данни няма такова понятие като "коректна структура на модела", а различните модели дават различни качества на моделирането. Решението е да се изберат няколко модела и да сравнят резултатите след оптимизирането им. Това се прави по някои от следните начини:

- Доближаване между симулациите и измерените данни чрез *Model Output View* се оценява степента на сходимост;
- Анализ на разликата между симулация и действителни данни избор на подходяща стъпка на предсказване. При прекалено много полюси се наблюдава бавно изменение извън зоната на корелационната функция. При прекалено много нули се наблюдават ярко изразени пикове и следователно стъпката за предсказване не е добре избрана.

Чрез *Order→Order Selection→Estimate* се избират много и различни видове параметрични модели, изчисляват се техните предсказани грешки и се сравняват с данните, след което се изчертават.

*ІV етап* – Според зададен критерий за приближение се провеждат изчисления по модела.

*V етап* – Усъвършенстване на модела.

Двата етапа се провеждат едновременно с оглед междинно сравняване на резултатите.

#### **Разработване на линеен AR модел**

За последователни във времето данни се избира линеен параметричен авторегресионен (AR) модел, който трябва да е гъвкав и с опростена структура. При зададена структура връзката между вход и изход на модела е:

**Discrete-time IDPOLY model:**  $A(q)v(t) = C(q)e(t)$ 

 $A(q) = 1 - 0.937 q^{\Lambda} - 1$ 

 $C(q) = 1 - 0.0651 q^{\lambda} - 1 - 0.0326 q^{\lambda} - 2$ 

и се изграждат два модела – модел І и модел ІІ.

Последователността от команди за работа на модела е представена на фиг.4.

```
m0 = idpoly([1 - 0.937], [1, 1 - 0.0651 - 0.0326]);e = \text{iddata}([ \cdot], \text{randn}(400,1));y = \text{sim}(m0,e);m = ar(y(1:200),[6]);
yp = predict(m,y,5)%plot(yp(201:400))
\text{yest} = \text{yp}(:,1,[])%tranforme les idadata en echantillons%
plot(y(201:400),yp(201:400))
pause
yechan=y.s;
yestechan=yest.s;
plot(yechan(201:400),yestechan(201:400))
```
Фиг.4. Последователност от команди за работа на модела

#### **І модел**

Discrete-time IDPOLY model:  $A(q)y(t) = e(t)$ 

 $A(q) = 1 - 0.8992$  g^-1 - 0.00829 g^-2 - 0.07374 g^-3 + 0.05248 g^-4 + 0.07008 g^-5 - 0.05824 g^-6

Estimated using ARX from data set y

Loss function 0.998424 and FPE 1.02883

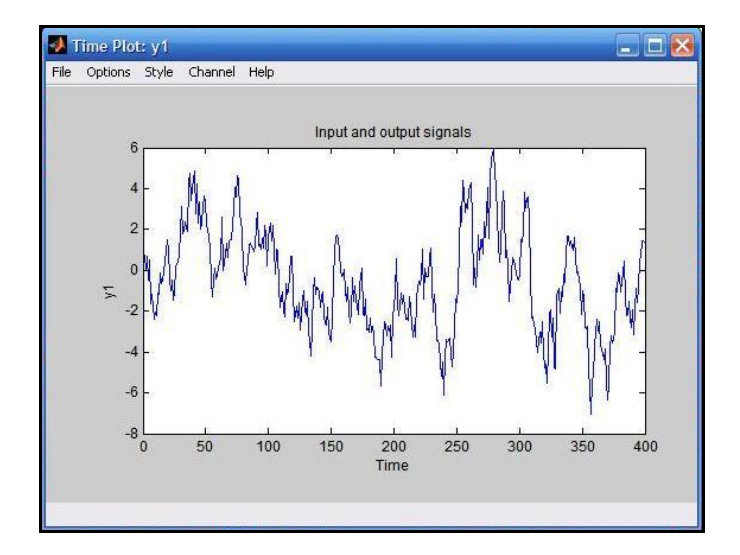

Фиг.5. Входен сигнал на модел І

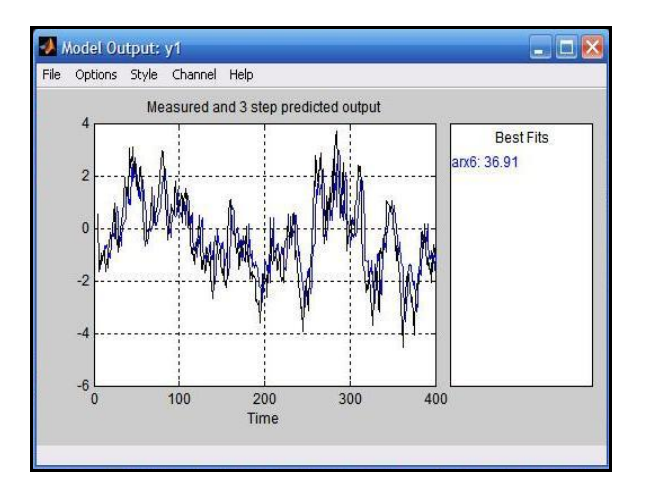

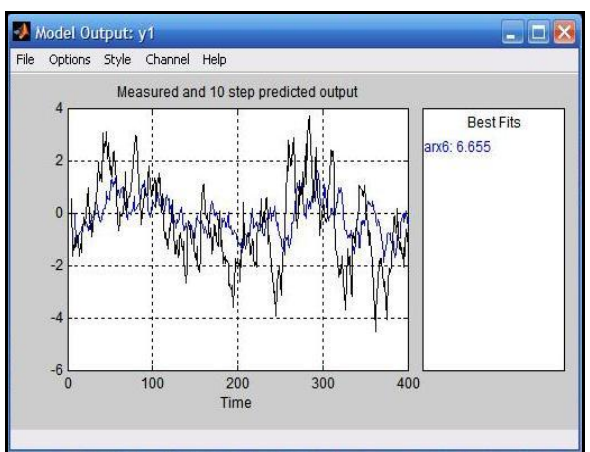

Фиг.6.Данни и прогноза с 3 стъпки напред на модел І Фиг.7.Данни и прогноза с 10 стъпки напред на модел І

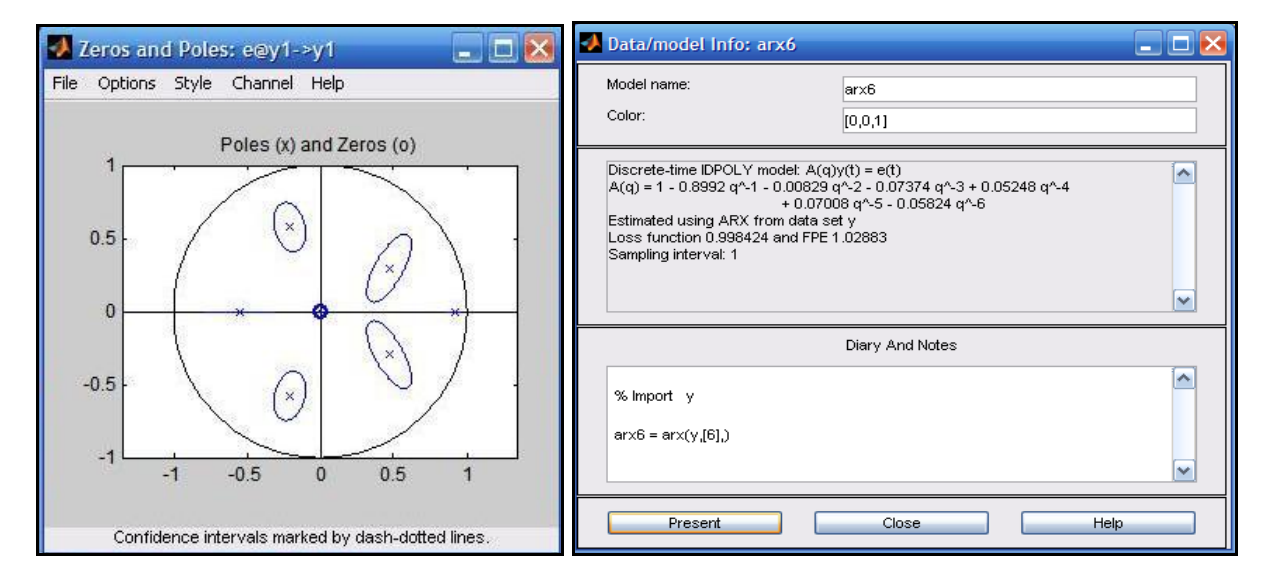

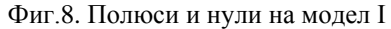

Фиг.8. Полюси и нули на модел І Фиг.9. Предавателна функция на модел І

## **ІІ модел**

Discrete-time IDPOLY model:  $A(q)y(t) = e(t)$  $A(q) = 1 - 0.897 q^2 - 1 - 0.008225 q^2 - 0.07374 q^2 - 3 + 0.0525 q^2 - 4 + 0.07055 q^2 - 5 - 0.05608 q^2 - 6$ Estimated using ARX from data set y Loss function 0.996578 and FPE 1.02693

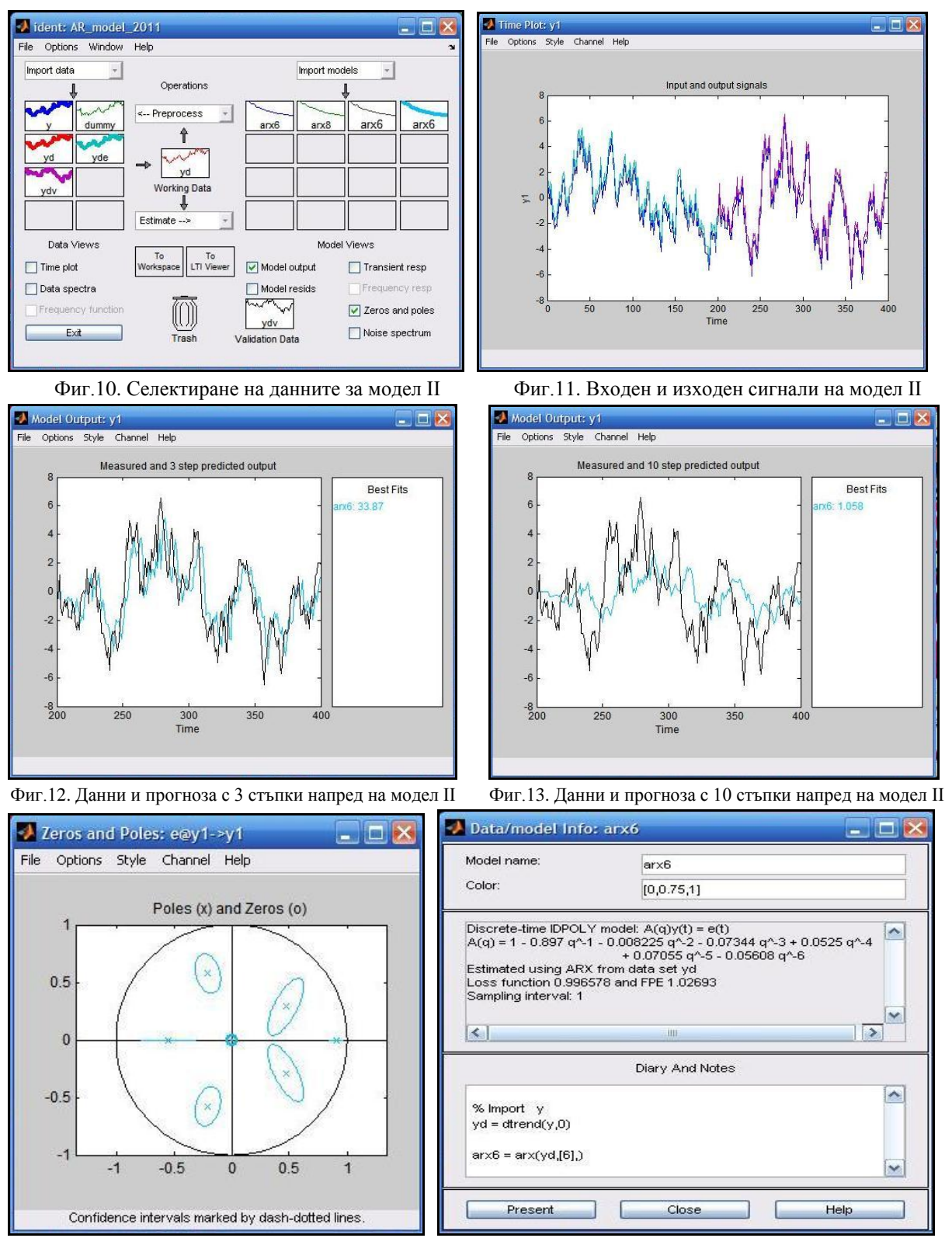

Фиг.14. Полюси и нули на модел ІІ Фиг.15. Предавателна функция на модел ІІ

#### **Анализ на получените резултати**

Двата модела имат близки предавателни функции и са от шести ред. Модел І дава 36,91% средно квадратична грешка при прогнозна стъпка 3, а модел ІІ – 33,87%. И двата модела имат комплексно спрегнати корени. Предпочита се модел ІІ с прогнозни данни посочени на фиг.16. За този модел е направена оценка на работата. На фиг.17 е представена честотната характеристика, а на фиг.18 – спектралната характеристика. От тях определяме честотната лента на пропускане  $0.5x10^{-2}Hz \div 1.5915x10^{-4}$  Hz, посредством връзката:  $\omega = 2 \pi f$ , където:  $\omega - 5$ глова честота на сигнала, rad/s; f – честота на сигнала, Hz.

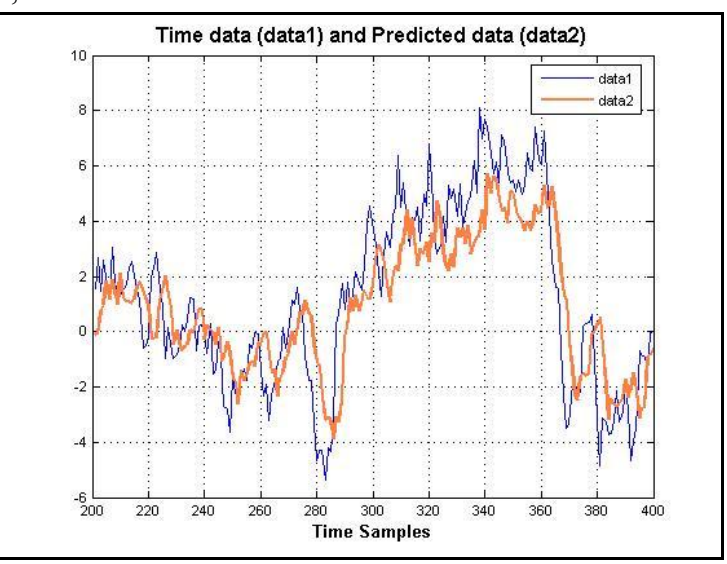

Фиг.16. Данни и прогноза за модел ІІ с три стъпки напред

Структурната схема на процеса на работа на модела в среда на *Simulink* е представена на фиг.19. Резултатите от работата на модела са представени на фиг.20, фиг.21, фиг.22 и фиг.23.

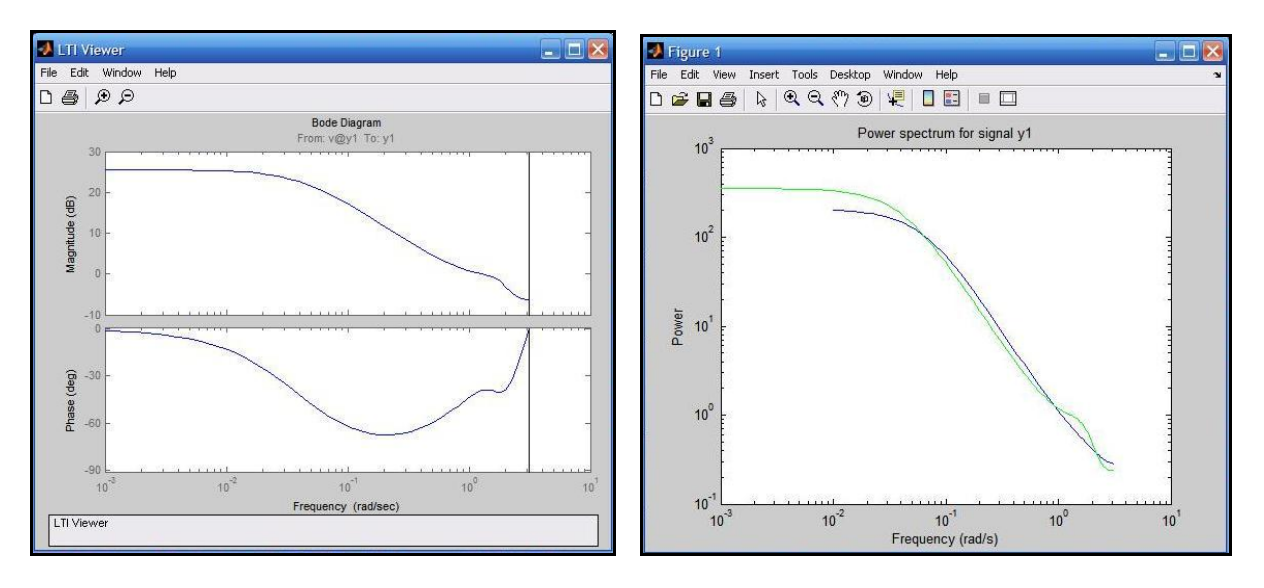

Фиг.17. Честотна характеристика Фиг.18. Спектрална характеристика

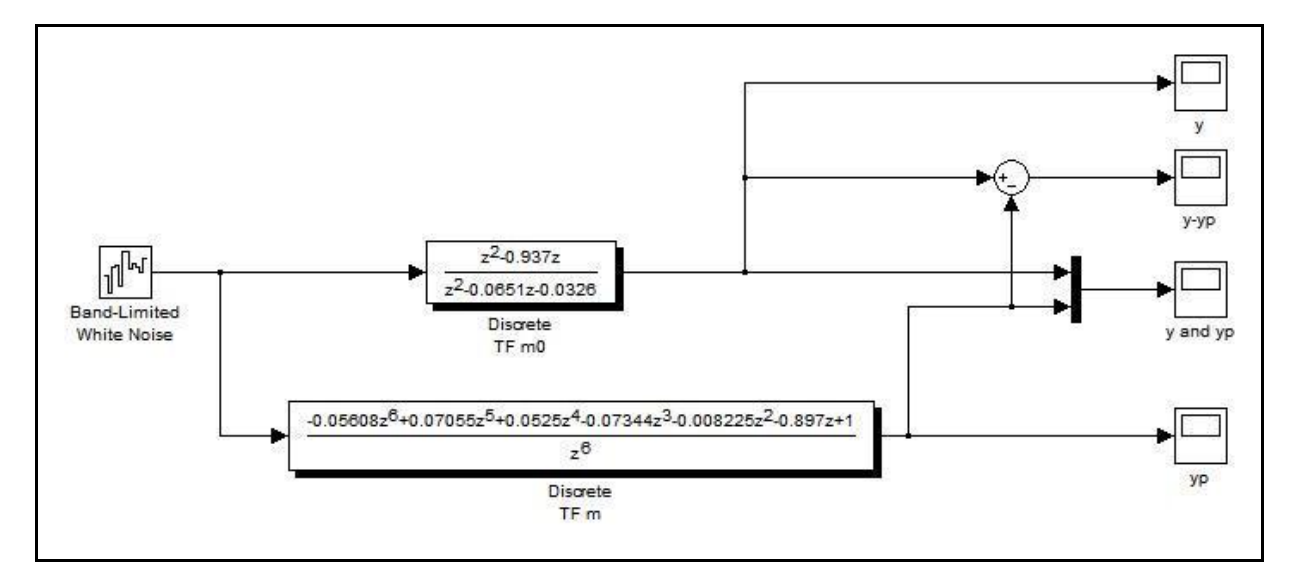

Фиг. 19. Структурна схема на процеса

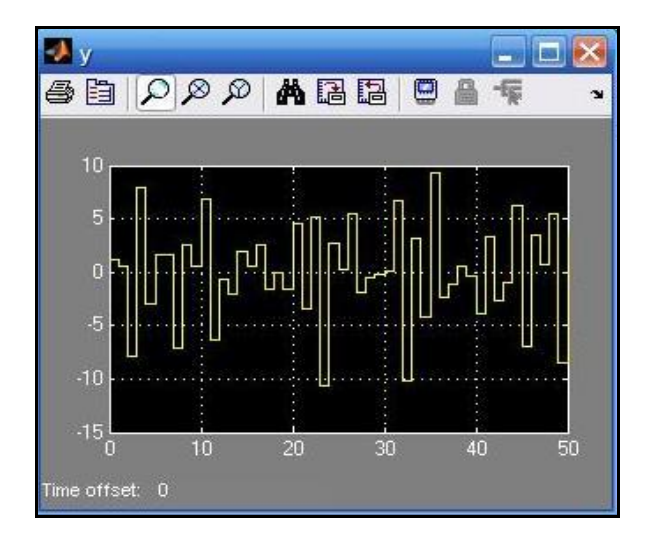

Фиг.20. Входна величина Фиг.21. Изходна величина

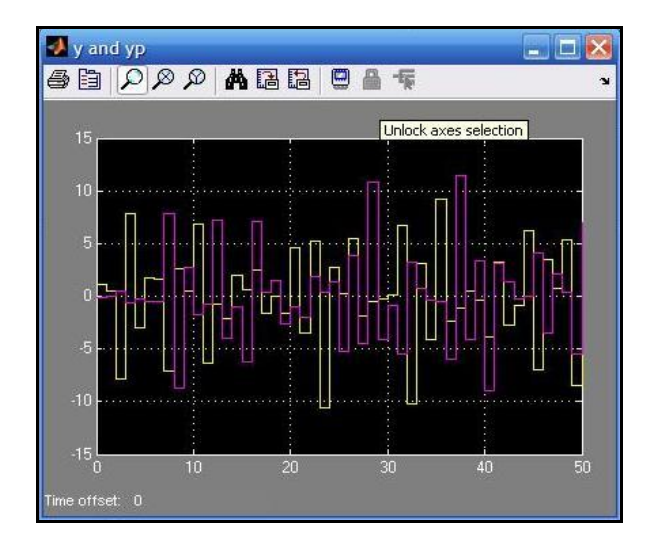

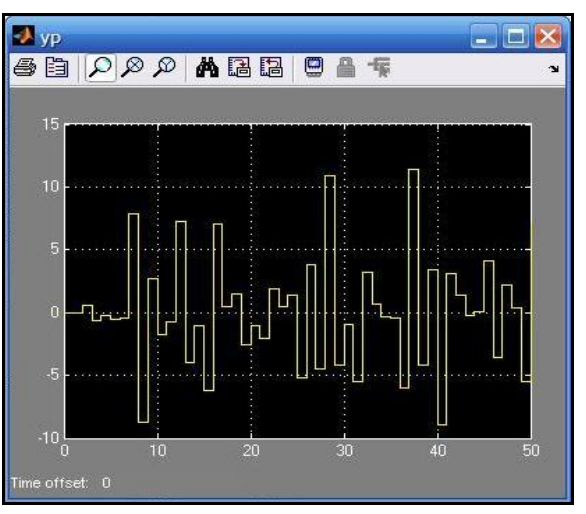

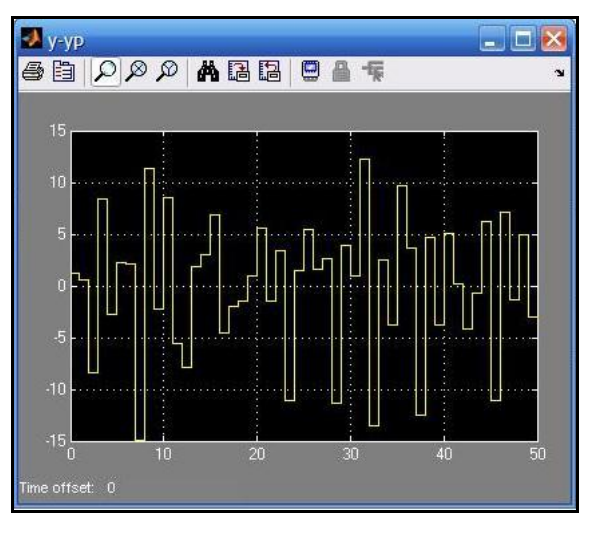

Фиг.22. Входна и изходна величина Фиг.23. Разлика между входна и изходна величини

Характерно и за двата модела е, че не дават добри резултати за по-големи стъпки от три за прогноза (фиг.7 и фиг.13) и значително се подобрява сходимостта на изчислителния процес:  $6,655\% \div 1,058\%$ .

Като цяло авторегресионните модели са нестабилни, поради двойката комплексно спрегнати полюси на моделите и голямата област на неопределеност (големи стандартни отклонения) при 95% доверителен интервал (фиг.8 и фиг.14).

## **Изводи**:

Авторегресионните модели дават добри резултати до 3 стъпки на предсказване на електропотреблението. Направените усъвършенствания на моделите като проверка за лоши данни, избиране на най-подходяща степен на модела и др. позволяват да се повиши точността на предсказването). При използването на мултипликативния метод значително се подобрява сходмостта на изчислителния процес. За по-прецизни изчисления е необходимо да се използва смесен мултипликативен модел, например авторегресионен, комбиниран с интегрирана пълзяща средна стойност и др.

## **Литература**:

- 1. Неделчев Н.А., Д.Й.Коева, Мултипликативен метод за прогнозиране на потреблението на електроенергията с отчитане на сезонността, Известия на ТУ-Сливен, № 4, 2012, стр.37-41.
- 2. Box, G.E.Р., G.N.Jenkins, Reinsel, G.C., Time series analysis: Forecasting and control, ISBN 0130607746, Prentice Hall (Englewood Cliffs, N.J.), 1994, 598 p.
- 3. Hamilton J.D., B.E. Hansen. TIME SERIES ANALYSIS, Princeton University Press, 1994.
- 4. Чен К., Джиблин П., Ирвинг А. MATLAB в математических исследованиях, М., Наука, 2009.

## **Автори**:

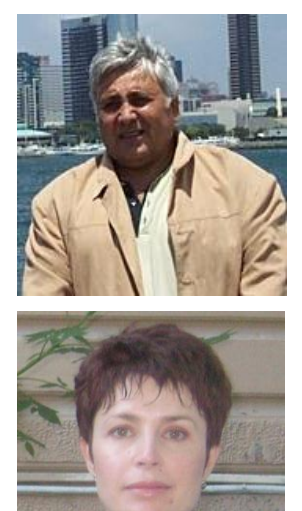

Доц. д-р Неделчо Неделчев работи в катедра "Електротехника, електроника и автоматика" в ИПФ-Сливен на ТУ-София

Гл.ас. Димитрина Коева е докторант към катедра "Електотехника, електроника и автоматика" в ИПФ- Сливен на ТУ-София

Статията е рецензирана.